# Digital-Analog-Wandler

Handreichung zur Präsentation

## Frederik Dienert

5. November 2017

# Inhaltsverzeichnis

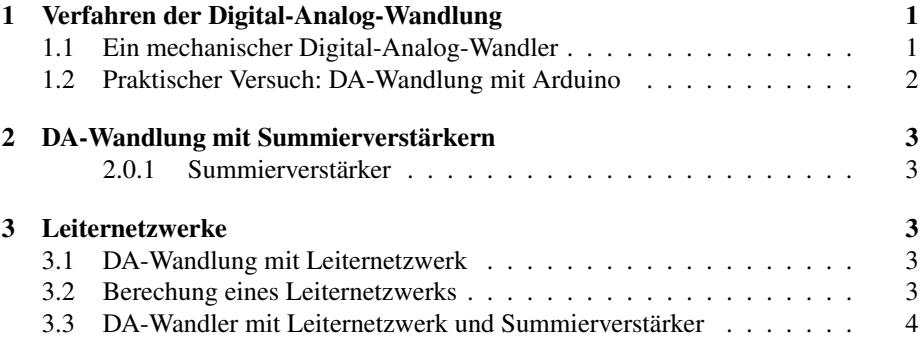

# 1 Verfahren der Digital-Analog-Wandlung

### 1.1 Ein mechanischer Digital-Analog-Wandler

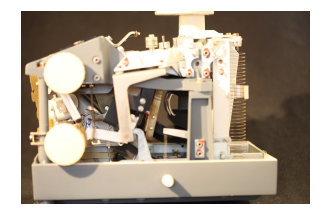

Abb. 1: Seitenansicht einer Schaltgewichtwaage

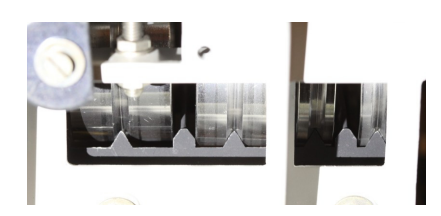

Abb. 2: Schaltgewichte, 80g angehoben

- Die Waage besitzt 4 ringförmige Gewichte
- Die Gewichte sind binär gestuft: 80g, 40g, 20g, 10g
- Mit einem Drehknopf werden die Gewichte mit einer binär codierten Walze über Hebel angehoben oder abgesenkt.
- Ist '0' eingestellt, liegen alle Gewichte auf der Waagschale.
- Legt man z.B. 50g Wägegut dazu, muss man die Gewichte 10g und 40g anheben, damit die Waage wieder im Gleichgewicht ist.
- Die Feinauflösung bis 10mg wird über ein optisches System mit Drehspiegel erzielt.

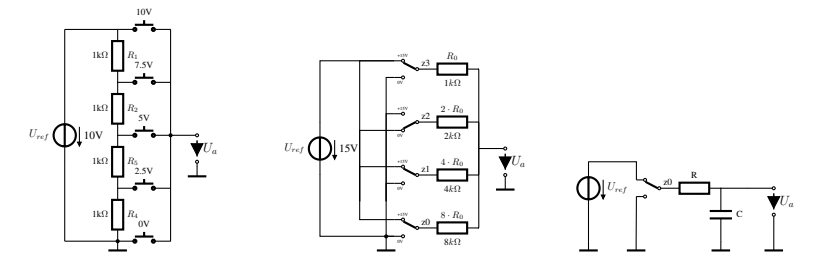

Abb. 3: Parallelverfahren Abb. 4: Wägeverfahren

- n Schalter für n Schritte
- Beliebige Funktionen realisierbar
- Schritte • Im Beispiel: 4 Schalter  $\Rightarrow$  16 Schritte

 $\bullet$ n Schalter für  $2^n$ 

• Nur 1 Schalter, auch bei

Abb. 5: Zählverfahren

- hoher Auflösung
- langsames Verfahren
- Audio-Klasse-D-Verstärker bis in den kW-Bereich

Vgl.: [1, Kap. 24, S. 740]

### 1.2 Praktischer Versuch: DA-Wandlung mit Arduino

- Anstelle der Umschalter werden 4 Digitalausgänge eines Arduinos verwendet.  $=> U_{ref} = 5V$
- Widerstände: 11kΩ, 22kΩ, 44k Ω, 88k Ω, durch Parallel- und Reihenschaltung realisiert.
- Pufferung und Filterung des Analogsignals mit einem Operationsverstärker.
- Arduino-Programm zählt fortlaufend von 0 bis 15 und gibt den entsprechenden 4-Bit-Digitalwert aus.
- Pro Schleifendurchlauf 10mS Verzögerung eingebaut.

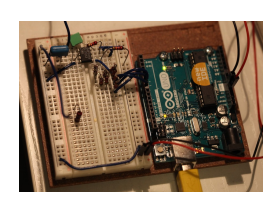

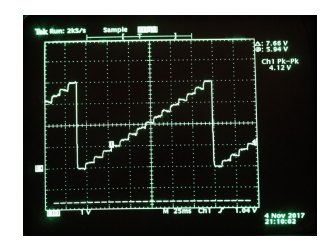

Abb. 6: DA-Wandlung mit Arduino Abb. 7: Analogsignal mit 16 Schritten

# 2 DA-Wandlung mit Summierverstärkern

#### 2.0.1 Summierverstärker

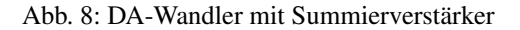

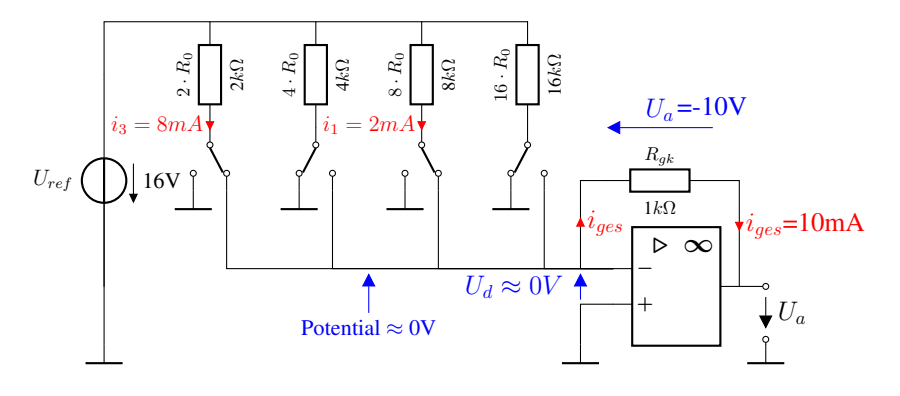

Knotenregel:  $i_{ges} = i_3 + i_1$ 

### 3 Leiternetzwerke

#### 3.1 DA-Wandlung mit Leiternetzwerk

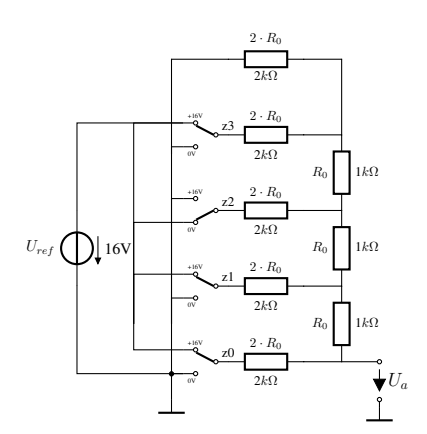

Abb. 9: DA-Wandler mit Leiternetzwerk

- Realisierung der vielen unterschiedlichen Widerstandswerte bei hohen Auflösungen schwierig.
- Aufbau eines Leiternetzwerks.
- Nur noch 2 Werte: R und 2R.
- Genauigkeit hängt nur noch davon ab, ob alle R bzw. 2R gleich sind.

#### 3.2 Berechung eines Leiternetzwerks

- Der Eingangswiderstand des Leiternetzwerks beträgt immer  $R_0$
- Zusammen mit den Längswiderständen  $R_0$  ergibt sich ein Spannungsteiler, der die Spannung der vorhergehenden Stufe halbiert.

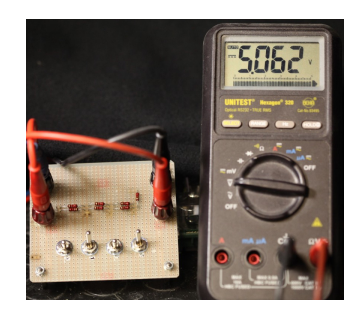

Abb. 10: DA-Wandler mit Leiternetzwerk und Kippschaltern

- Testschaltung mit 220Ω Widerständen.
- Die Sprossenwiderstände sind auf der Unterseite
- $U_{ref}$ =16V
- Eingestellt ist das 4bit-Wort 0101

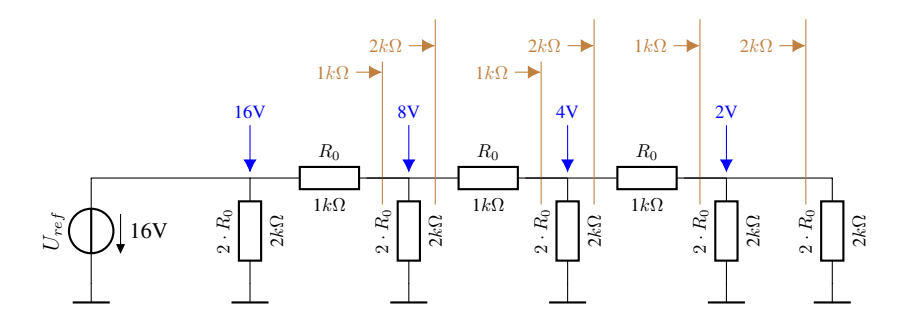

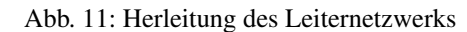

- Durch die fortlaufende Halbierung ergeben sich binär codierte Referenzspannungen.
- Die Referenzspannungen sind unabhängig vom Wert von  $R_0$ . Wichtig ist nur, dass alle Widerstände exakt  $R_0$  bzw.  $2R_0$  haben.

### 3.3 DA-Wandler mit Leiternetzwerk und Summierverstärker

Abb. 12: Leiternetzwerk mit Summierverstärker

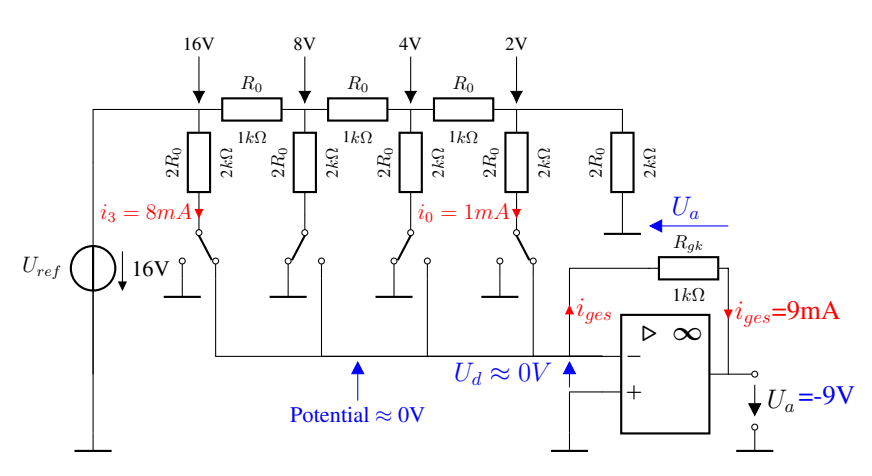

# Literatur

[1] U. Tietze, Ch. Schenk, *Halbleiterschaltungstechnik*, Springer-Verlag Berlin, Heidelberg, New York 8 Auflage, 1986.